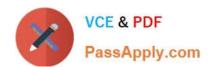

## LX0-104<sup>Q&As</sup>

CompTIA Linux+ [Powered by LPI] 2

## Pass CompTIA LX0-104 Exam with 100% Guarantee

Free Download Real Questions & Answers PDF and VCE file from:

https://www.passapply.com/lx0-104.html

100% Passing Guarantee 100% Money Back Assurance

Following Questions and Answers are all new published by CompTIA
Official Exam Center

- Instant Download After Purchase
- 100% Money Back Guarantee
- 365 Days Free Update
- 800,000+ Satisfied Customers

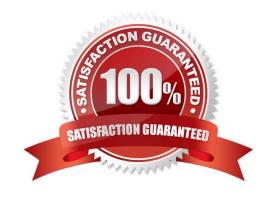

# VCE & PDF PassApply.com

### https://www.passapply.com/lx0-104.html

2024 Latest passapply LX0-104 PDF and VCE dumps Download

#### **QUESTION 1**

Which file contains a set of services and hosts that will be allowed to connect to the server by going through a TCP Wrapper program such as tcpd? (Specify the full name of the file, including path.)

A. /etc/hosts.allow

Correct Answer: A

#### **QUESTION 2**

What is true regarding the time in a Linux system?

- A. The BIOS clock of a computer always indicates the current local time and time zone.
- B. Each application must convert the Unix time to the current time zone which is usually done by using standard libraries.
- C. When the system is on the network, each query for the current time lead to a new network connection to a time server.
- D. When the system time changes, running processes must be restarted in order to get the correct time.

Correct Answer: B

#### **QUESTION 3**

In case neither cron.allow nor cron.deny exist in /etc/, which of the following is true?

- A. Without additional configuration, no users may have user specific crontabs.
- B. Without additional configuration, all users may have user specific crontabs.
- C. The cron daemon will refuse to start and report missing files in the system\\'s logfile.
- D. When a user creates a user specific crontab the system administrator must approve it explicitly.

Correct Answer: A

#### **QUESTION 4**

In order to discover the link layer address of the device that owns a specific IPv4 or IPv6 address, which mechanism is used?

- A. Both IPv4 and IPv6 use ARP.
- B. Both IPv4 and IPv6 use Neighbor Discovery.

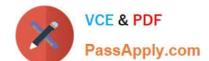

## https://www.passapply.com/lx0-104.html

2024 Latest passapply LX0-104 PDF and VCE dumps Download

| C. | IPv4 | uses ARP | while | IPv6 | uses | Neiahbor | Discovery | ٧. |
|----|------|----------|-------|------|------|----------|-----------|----|
|    |      |          |       |      |      |          |           |    |

- D. IPv4 uses Neighbor Discovery while IPv6 uses ARP.
- E. Both IPv4 and IPv6 can use either ARP or Neighbor Discovery depending on the network.

Correct Answer: C

#### **QUESTION 5**

After issuing:

function myfunction { echo \$1 \$2; }

in Bash, which output does:

myfunction A B C

Produce?

A. A B

B. ABC

C. A C

D. B C

E. CBA

Correct Answer: A

LX0-104 VCE Dumps

LX0-104 Practice Test

LX0-104 Exam Questions